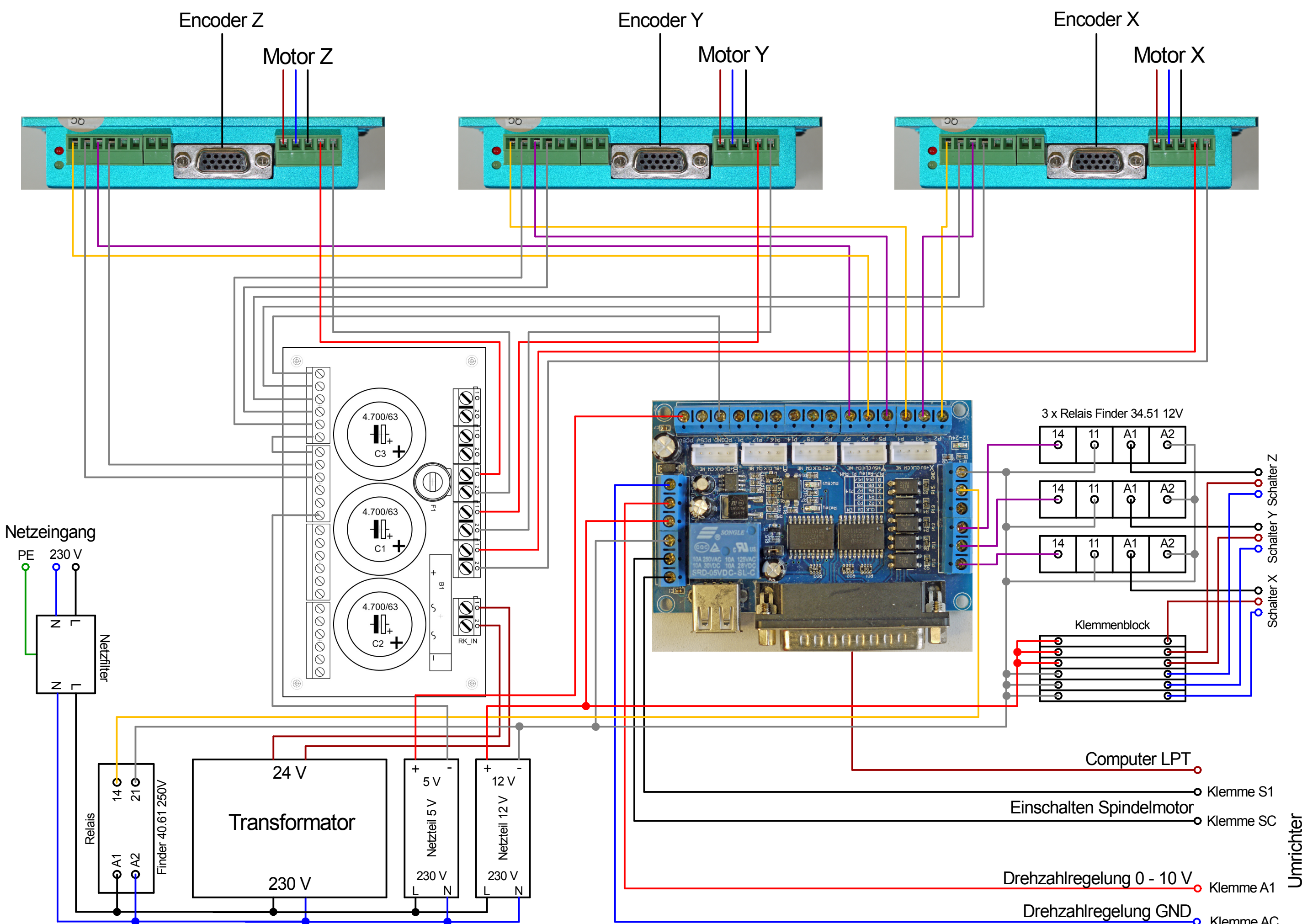

**--o** Klemme AC